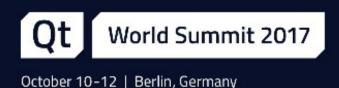

# Multithreading with Qt

Giuseppe D'Angelo, Senior Software Engineer at KDAB

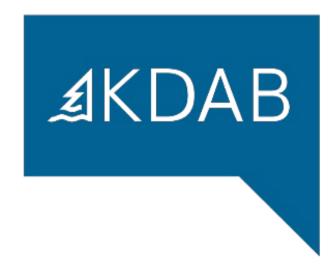

### Agenda

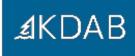

- QThread (page 4)
- Synchronization (page 19)
- Thread safety in Qt (page 27)
- Qt and the Standard Library threading facilities (page 39)

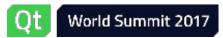

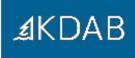

# Do you know what a thread is?

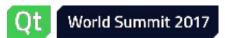

### QThread

### QThread

- Synchronization
- Thread safety in Qt
- Qt and the Standard Library threading facilities

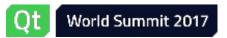

### QThread

- QThread is the central class in Qt to run code in a different thread
- It's a QObject subclass
  - Not copiable/moveable
  - Has signals to notify when the thread starts/finishes
- It is meant to *manage* a thread

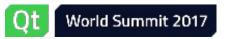

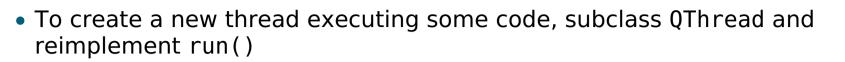

- Then create an instance of the subclass and call start()
- Threads have priorities that you can specify as an optional parameter to start(), or change with setPriority()

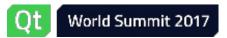

```
1 class MyThread : public QThread {
2 private:
3     void run() override {
4         // code to run in the new thread
5     }
6 };
1 MyThread *thread = new MyThread;
2 thread->start(); // starts a new thread which calls run()
3 // ...
```

4 thread->wait(); // waits for the thread to finish

```
Qt World Summit 2017
```

- Another way to create a QThread is by using QThread::create()
  - New in Qt 5.10
  - Similar to std::thread
- Returns a QThread instance
- The new thread is not started yet
  - So we can connect to its signals, set the priority, etc.

```
1 void calculate(int, int);
2
3 QThread *thread = QThread::create(calculate, arg1, arg2);
4 // ... finish the setup ...
5 thread->start(); // runs calculate in the new thread
6 // ...
7 thread->wait(); // waits for it to finish
```

- The thread will stop running when (some time after) returning from run()
- QThread::isRunning() and QThread::isFinished() provide information about the execution of the thread
- You can also connect to the QThread::started() and QThread::finished() signals
- A thread can stop its execution temporarily by calling one of the QThread::sleep() functions
  - Generally a bad idea, being event driven (or polling) is much much better
- You can wait for a QThread to finish by calling wait() on it
  - Optionally passing a maximum number of milliseconds to wait

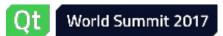

∄KDAB

### QThread caveats

From a non-main thread you cannot:

- Perform any GUI operation
  - Including, but not limited to: using any QWidget / Qt Quick / QPixmap APIs
  - Using QImage, QPainter, etc. (i.e. "client side") is OK
  - Using OpenGL may be OK: check at runtime Q0penGLContext::supportsThreadedOpenGL()
- Call Q(Core|Gui)Application::exec()

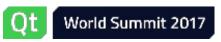

### **QThread caveats**

- Do not ever block the GUI thread
- Be sure to always destroy all the QObjects living in secondary threads before destroying the corresponding QThread object

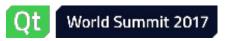

### Ensuring destruction of QObjects

- Create them on QThread::run() stack
- Connect their QObject::deleteLater() slot to the QThread::finished() signal
  - Yes, this will work
- Move them out of the thread

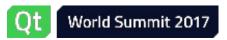

### **Ensuring destruction of QObjects**

```
1 class MyThread : public OThread {
   private:
 2
       void run() override {
 3
           MyQObject obj1, obj2, obj3;
 4
 5
 6
           QScopedPointer<OtherQObject> p;
 7
           if (condition)
 8
                p.reset(new OtherQObject);
 9
10
           auto anotherObj = new AnotherQObject;
11
           connect(this, &QThread::finished,
12
                    anotherObj, &QObject::deleteLater);
13
14
           auto yetAnother = new YetAnotherQObject;
15
           // ... do stuff ...
16
17
18
           // Before guitting the thread, move this object to the main thread
19
           yetAnother->moveToThread(gApp->thread());
20
           // Somehow notify the main thread about this object,
21
           // so it can be deleted there.
22
           // Do not touch the object from this thread after this point!
23
       }
24 };
```

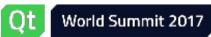

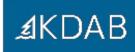

There are two basic strategies of running code in a separate thread with QThread:

- Without an event loop
- With an event loop

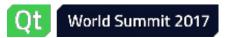

### QThread usage without an event loop

- Subclass QThread and override QThread::run()
- Create an instance and start the new thread via QThread::start()

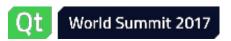

### QThread usage without an event loop

- Subclass QThread and override QThread::run()
- Create an instance and start the new thread via QThread::start()

```
1 class MyThread : public QThread {
  private:
2
      void run() override {
3
          loadFilesFromDisk();
4
5
          doCalculations();
6
          saveResults();
7
      }
8
  };
1 auto thread = new MyThread;
2 thread->start();
3 // some time later...
4 thread->wait();
```

### QThread usage with an event loop

- An event loop is necessary when dealing with timers, networking, *queued connections*, and so on.
- Qt supports per-thread event loops:

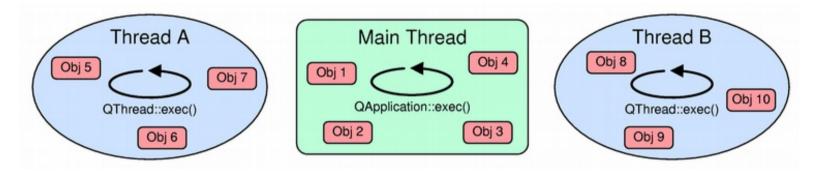

• Each thread-local event loop delivers events for the QObjects living in that thread.

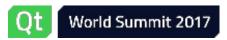

∄KDAB

### QThread usage with an event loop

 We can start a thread-local event loop by calling QThread::exec() from within run():

```
1 class MyThread : public QThread {
   private:
 2
        void run() override {
 3
            auto socket = new QTcpSocket;
 4
            socket->connectToHost(...);
 5
 6
 7
            exec(); // run the event loop
 8
 9
            // cleanup
10
       }
11 };
```

- QThread::quit() or QThread::exit() will quit the event loop
- We can also use QEventLoop
  - Or manual calls to QCoreApplication::processEvents()

∄KDAB

# QThread usage with an event loop

- The default implementation of QThread::run() actually calls QThread::exec()
- This allows us to run code in other threads without subclassing QThread:

```
1 auto thread = new QThread;
2
3 auto worker = new Worker;
4
5 connect(thread, &QThread::started, worker, &Worker::doWork);
6 connect(worker, &Worker::workDone, thread, &QThread::quit);
7
8 connect(thread, &QThread::finished, worker, &Worker::deleteLater);
9
10 worker->moveToThread(thread);
11 thread->start();
```

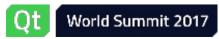

# Synchronization

- QThread
- Synchronization
- Thread safety in Qt
- Qt and the Standard Library threading facilities

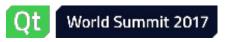

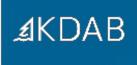

# What is the single most important thing about threads?

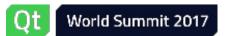

### Synchronization

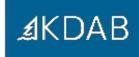

- Any concurrent access to shared resources must not result in a data race
- Two conditions for this to happen:
  - **1.** At least one of the accesses is a write
  - 2. The accesses are not *atomic* and no access *happens before* the other

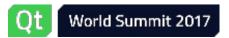

### Synchronization

Qt has a complete set of cross-platform, low-level APIs for dealing with synchronization:

- QMutex is a mutex class (recursive and non-recursive)
- QSemaphore is a semaphore
- QWaitCondition is a condition variable
- QReadWriteLock is a *shared mutex*
- QAtomicInt is an atomic int
- QAtomicPointer<T> is an atomic pointer to T

There are also RAII classes for lock management, such as QMutexLocker, QReadLocker and so on.

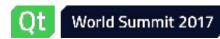

∄KDAB

### **Mutex Example**

```
1 class Thread : public QThread
 2 {
 3
       bool m cancel;
 4
   public:
       explicit Thread(QObject *parent = nullptr)
 5
 6
          : QThread(parent), m cancel(false) {}
 7
 8
       void cancel() // called by GUI
 9
       {
           m cancel = true;
10
11
       }
12
13 private:
       bool isCanceled() const // called by run()
14
       {
15
16
            return m cancel;
       }
17
18
       void run() override { // reimplemented from QThread
19
           while (!isCanceled())
20
               doSomething();
21
22
       }
23 };
```

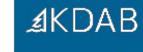

### Mutex Example (cont'd)

```
1 class Thread : public QThread
 2
   {
 3
       mutable QMutex m mutex; // protects m cancel
 4
       bool m cancel;
   public:
 5
       explicit Thread(QObject *parent = nullptr)
 6
 7
          : QThread(parent), m cancel(false) {}
 8
 9
       void cancel() { // called by GUI
           const QMutexLocker locker(&m mutex);
10
11
           m cancel = true;
12
        }
13
14 private:
       bool isCanceled() const { // called by run()
15
16
           const QMutexLocker locker(&m mutex);
            return m cancel;
17
18
       }
19
20
       void run() override { // reimplemented from QThread
           while (!isCanceled())
21
22
               doSomething();
23
       }
24 };
```

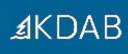

### QThread's built-in cancel

QThread actually has this already built-in:

- QThread::requestInterruption(), to set the flag
- QThread::isInterruptionRequested(), to check the flag

```
1 void run() override { // reimplemented from QThread
 2
        const int checkAtNthIteration = 10;
 3
        int iteration = 0;
 4
 5
       while (true) {
            ++iteration;
 6
 7
            if (iteration == checkAtNthIteration) {
 8
                iteration = 0;
 9
                if (isInterruptionRequested())
10
                    return;
11
            }
12
13
            doSomething();
14
        }
15 }
```

# Quick Quiz: Mutex Example

In this code:

```
explicit Thread(QObject *parent = nullptr)
  : QThread(parent), m_cancel(false) {}
```

don't you need to protect

m\_cancel(false)

```
with m_mutex, too, like in cancel()?
```

```
1 void cancel() { // called by GUI
2 const QMutexLocker locker(&m_mutex);
3 m_cancel = true;
4 }
```

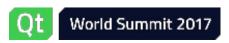

# Thread safety in Qt

- QThread
- Synchronization
- Thread safety in Qt
- Qt and the Standard Library threading facilities

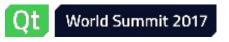

A function is:

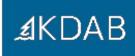

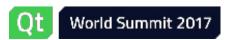

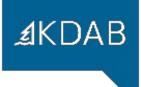

A function is:

• **Thread safe**: if it's safe for it to be invoked at the same time, from multiple threads, on the same data, without synchronization

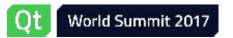

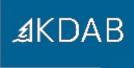

A function is:

- **Thread safe**: if it's safe for it to be invoked at the same time, from multiple threads, on the same data, without synchronization
- **Reentrant**: if it's safe for it to be invoked at the same time, from multiple threads, on different data; otherwise it requires external synchronization

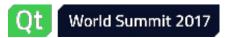

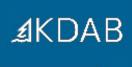

A function is:

- **Thread safe**: if it's safe for it to be invoked at the same time, from multiple threads, on the same data, without synchronization
- **Reentrant**: if it's safe for it to be invoked at the same time, from multiple threads, on different data; otherwise it requires external synchronization
- Non-reentrant (thread unsafe): if it cannot be invoked from more than one thread at all

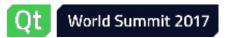

∄KDAB

A function is:

- **Thread safe**: if it's safe for it to be invoked at the same time, from multiple threads, on the same data, without synchronization
- **Reentrant**: if it's safe for it to be invoked at the same time, from multiple threads, on different data; otherwise it requires external synchronization
- Non-reentrant (thread unsafe): if it cannot be invoked from more than one thread at all

For classes, the above definitions apply to non-static member functions when invoked on the same instance. (In other words, considering the this pointer as an argument.)

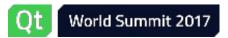

### Examples

### • Thread safe:

- QMutex
- QObject::connect()
- QCoreApplication::postEvent()

### • Reentrant:

- QString
- QVector
- QImage
- value classes in general

#### • Non-reentrant:

- QWidget (including all of its subclasses)
- QQuickItem
- QPixmap
- in general, GUI classes are usable only from the main thread

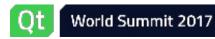

### Thread safety for Qt classes/functions

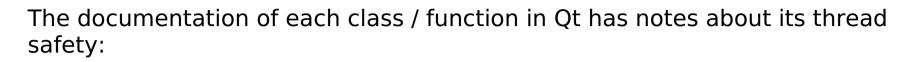

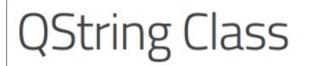

The QString class provides a Unicode character string. More...

Note: All functions in this class are reentrant.

#### Unless otherwise specified, classes and functions are **non-reentrant**.

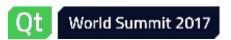

**QObject: thread affinity** 

What about QObject?

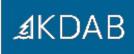

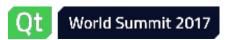

#### **QObject: thread affinity**

**⊿**KDAB

What about QObject?

- QObject itself is thread-aware.
- Every Q0bject instance holds a reference to the thread it was created into (Q0bject::thread())
  - We say that the object lives in, or has affinity with that thread
- We can move an instance to another thread by calling QObject::moveToThread(QThread \*)

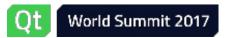

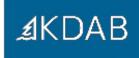

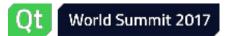

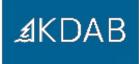

QObject is **reentrant** according to the documentation, however:

• Event-based classes are non-reentrant (timers, sockets, ...)

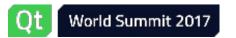

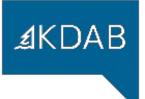

- Event-based classes are non-reentrant (timers, sockets, ...)
- The event dispatching for a given Q0bject happens in the thread it has affinity with

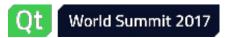

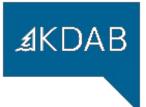

- Event-based classes are non-reentrant (timers, sockets, ...)
- The event dispatching for a given Q0bject happens in the thread it has affinity with
- All the Q0bjects in the same parent/child tree must have the same thread affinity
  - Notably, you can't parent Q0bjects created in a thread to the QThread object itself

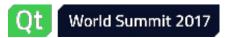

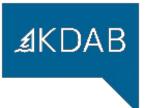

- Event-based classes are non-reentrant (timers, sockets, ...)
- The event dispatching for a given Q0bject happens in the thread it has affinity with
- All the Q0bjects in the same parent/child tree must have the same thread affinity
  - Notably, you can't parent Q0bjects created in a thread to the QThread object itself
- You must delete all QObjects living in a certain QThread before destroying the QThread instance

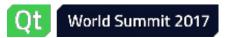

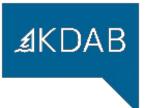

- Event-based classes are non-reentrant (timers, sockets, ...)
- The event dispatching for a given Q0bject happens in the thread it has affinity with
- All the Q0bjects in the same parent/child tree must have the same thread affinity
  - Notably, you can't parent Q0bjects created in a thread to the QThread object itself
- You must delete all Q0bjects living in a certain QThread before destroying the QThread instance
- You can only call moveToThread() on a QObject from the same thread the object has affinity with (moveToThread() is non-reentrant)

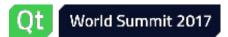

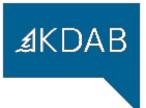

QObject is **reentrant** according to the documentation, however:

- Event-based classes are non-reentrant (timers, sockets, ...)
- The event dispatching for a given Q0bject happens in the thread it has affinity with
- All the Q0bjects in the same parent/child tree must have the same thread affinity
  - Notably, you can't parent Q0bjects created in a thread to the QThread object itself
- You must delete all Q0bjects living in a certain QThread before destroying the QThread instance
- You can only call moveToThread() on a QObject from the same thread the object has affinity with (moveToThread() is non-reentrant)

In practice: **it's easier to think of Q0bject as non-reentrant**, as it will make you avoid many mistakes.

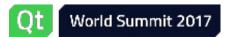

- ∄KDAB
- If Q0bject is non-reentrant, how can I communicate with a Q0bject living in another thread?

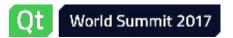

- If Q0bject is non-reentrant, how can I communicate with a Q0bject living in another thread?
- Qt has a solution: cross-thread signals and slots

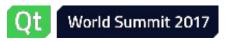

- If QObject is non-reentrant, how can I communicate with a QObject living in another thread?
- Qt has a solution: cross-thread signals and slots
- You can emit a signal from one thread, and have the slot invoked by another thread
  - Not just any thread: the thread the receiver object is living in

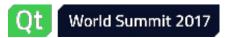

• If the receiver object of a connection lives in a different thread than the thread the signal was emitted in, the slot invocation will be **queued**.

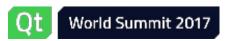

- If the receiver object of a connection lives in a different thread than the thread the signal was emitted in, the slot invocation will be **queued**.
- Under the hood: a metacall event is posted in the receiver's thread's event queue
  - The event will then get dispatched to the object by the right thread
  - Handling such metacall events means invoking the slot

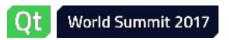

- If the receiver object of a connection lives in a different thread than the thread the signal was emitted in, the slot invocation will be **queued**.
- Under the hood: a metacall event is posted in the receiver's thread's event queue
  - The event will then get dispatched to the object by the right thread
  - Handling such metacall events means invoking the slot
- This requires that the receiver object is living in a thread with a running event loop!

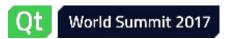

- If the receiver object of a connection lives in a different thread than the thread the signal was emitted in, the slot invocation will be **queued**.
- Under the hood: a metacall event is posted in the receiver's thread's event queue
  - The event will then get dispatched to the object by the right thread
  - Handling such metacall events means invoking the slot
- This requires that the receiver object is living in a thread with a running event loop!
- Also, qRegisterMetaType() is required for the argument types passed

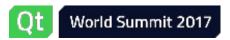

- If the receiver object of a connection lives in a different thread than the thread the signal was emitted in, the slot invocation will be **queued**.
- Under the hood: a metacall event is posted in the receiver's thread's event queue
  - The event will then get dispatched to the object by the right thread
  - Handling such metacall events means invoking the slot
- This requires that the receiver object is living in a thread with a running event loop!
- Also, qRegisterMetaType() is required for the argument types passed
- We can force any connection to be queued:

connect(sender, &Sender::signal, receiver, &Receiver::slot, Qt::QueuedConnection);

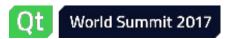

## **QObject: queued connections example**

```
1 class MyThread : public QThread {
 2
       Producer *m producer;
 3
   public:
       explicit MyThread(Producer *p, QObject *parent = nullptr)
 4
 5
            : QThread(parent), m producer(p) {}
 6
 7
       void run() override {
           Consumer consumer;
 8
 9
           connect(m producer, &Producer::unitProduced,
10
                   &consumer, &Consumer::consume);
           exec();
11
12
       }
13 };
14
15 // in main thread:
16 auto producer = new Producer;
17 auto thread = new MyThread(producer);
18 thread->start();
19 producer->startProduction();
20
21 // Producer::unitProduced gets emitted some time later from the main thread,
22 // Consumer::consume gets run in the secondary thread
```

## QObject: queued connections example (2)

```
1 // Same as before, but without the race
 2
 3
   auto producer = new Producer;
   auto consumer = new Consumer;
 4
   auto thread = new QThread;
 5
 6
 7
   connect(m producer, &Producer::unitProduced,
           consumer, &Consumer::consume):
 8
   connect(thread, &QThread::finished,
 9
            consumer, &QObject::deleteLater);
10
11
12
   consumer->moveToThread(thread);
13
14 thread->start();
15
16 // Producer::unitProduced gets emitted some time later from the main thread,
17 // Consumer::consume gets run in the secondary thread
```

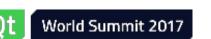

## QObject: queued connections example (3)

```
1 class MyThread : public QThread {
 2 public:
       explicit MyThread(QObject *parent = nullptr)
 3
 4
            : QThread(parent) {}
 5
 6
   private:
 7
       void run() override {
           emit mySignal();
 8
 9
       }
10
11 signals:
       void mySignal();
12
13 };
14
15 // in main thread:
16 auto thread = new MyThread;
17 connect(thread, &MyThread::mySignal, receiver, &Receiver::someSlot);
18 thread->start();
```

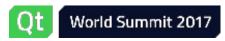

## QObject: queued connections example (3)

```
1 class MyThread : public QThread {
   public:
 2
 3
       explicit MyThread(QObject *parent = nullptr)
 4
            : QThread(parent) {}
 5
 6
   private:
       void run() override {
 7
           emit mySignal();
 8
 9
       }
10
11 signals:
12
       void mySignal();
13 };
14
15 // in main thread:
16 auto thread = new MyThread;
17 connect(thread, &MyThread::mySignal, receiver, &Receiver::someSlot);
18 thread->start();
```

- It is perfectly OK to add signals to QThread
- The connection is queued: the thread that emits the signal is not the thread the receiver has affinity with
- someSlot() gets invoked by the main thread's event loop

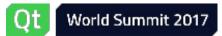

## QObject: queued connections example (4)

```
1 class MyThread : public QThread {
 2
        Socket *m socket;
 3
   public:
 4
       explicit MyThread(QObject *parent = nullptr)
 5
            : QThread(parent) {}
 6
 7
   private:
       void run() override {
 8
           m socket = new Socket;
 9
           connect(m socket, &Socket::connected, this, &MyThread::onConnected);
10
           m socket->connectToHost(...);
11
12
           exec();
13
        }
14
15 private slots:
       void onConnected() { gDebug() << "Data received:" << m socket->data(); }
16
17 };
```

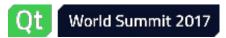

## QObject: queued connections example (4)

```
1 class MyThread : public QThread {
 2
       Socket *m socket;
 3
   public:
       explicit MyThread(QObject *parent = nullptr)
 4
 5
            : QThread(parent) {}
 6
 7
   private:
       void run() override {
 8
 9
           m socket = new Socket;
           connect(m socket, &Socket::connected, this, &MyThread::onConnected);
10
           m socket->connectToHost(...);
11
12
           exec();
13
       }
14
15 private slots:
       void onConnected() { gDebug() << "Data received:" << m socket->data(); }
16
17 };
```

- QThread is a QObject and as such has its own thread affinity (it's the thread that created the MyThread instance, not itself!)
- The connection is queued: the thread that emits the signal is not the thread the receiver has affinity with
  - This is not what we wanted!
- Huge recommendation: avoid adding slots to QThread

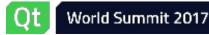

## Qt and the Standard Library threading facilities

- QThread
- Synchronization
- Thread safety in Qt

#### • Qt and the Standard Library threading facilities

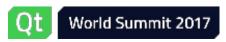

## General remarks

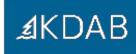

- It is perfectly possible to mix'n'match Qt and std threading classes.
- The Standard Library is moving extremely fast and Qt will not (and should not) catch up with all of its new developments:
  - parallel algorithms, continuations, latches, barriers, atomic smart pointers, executors, concurrent queues, distributed counters, coroutines, ...
- More and more tooling will start checking for correct usages of std APIs, but not Qt ones (unless they get reimplemented on top of the std ones).
- QThread is still more convenient when dealing with QObjects and event loops.
- A comparison of the APIs is in the next slides.

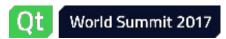

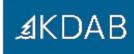

|                                           | QThread | <pre>std::thread</pre> |
|-------------------------------------------|---------|------------------------|
| No need to subclass it in order to use it | 0       | •                      |
| Function (job/task) runner                | •       |                        |
| Detach support                            | 1       | •                      |
| Interruption request                      | 0       | 2                      |

' we can emulate that by connecting QThread::finished() to QThread::deleteLater()

<sup>2</sup> as shown before, it's trivial to emulate

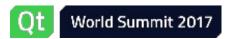

## QThread vs. std::thread (2)

| 4 |    | D |
|---|----|---|
| 2 | DA | D |

|                                  | QThread | <pre>std::thread</pre> |
|----------------------------------|---------|------------------------|
| Event loop support               | 0       | 1                      |
| QObjects can be created into     | •       |                        |
| QObjects can be moved to         | 0       | ✓ 2                    |
| Signals can be emitted from      | •       |                        |
| Slots work in direct connections | •       |                        |
| Slots work in queued connections | 0       |                        |

<sup>1</sup> But we can use QEventLoop to run a thread-local event loop

<sup>2</sup> We can use QThread::currentThread() to get a QThread \* (to move a QObject to, etc.)

## Synchronization primitives

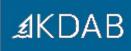

| Qt              | Standard Library                                                                       |
|-----------------|----------------------------------------------------------------------------------------|
| QMutex          | <pre>std::mutex std::timed_mutex std::recursive_mutex std::recursive_timed_mutex</pre> |
| QSemaphore      | •                                                                                      |
| QReadWriteLock  | <pre>std::shared_mutex std::shared_timed_mutex</pre>                                   |
| QWaitCondition  | <pre>std::condition_variable</pre>                                                     |
| •               | <pre>std::call_once</pre>                                                              |
| Q_GLOBAL_STATIC |                                                                                        |

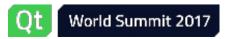

## Synchronization primitives: remarks

- QMutex and QReadWriteLock are faster than the std equivalents
- A non-recursive QMutex never allocates nor throws exceptions on Linux
- QMutex in 5.8 models the TimedLockable concept
  - Can be used together with std lock managers
- No std compatibility functions in QReadWriteLock (yet)
- std::condition\_variable(\_any) more generic / convenient than QWaitCondition
  - Supports any BasicLockable
  - Pass predicate to test in wait() call, instead of using the mandatory while loop
- Q\_GLOBAL\_STATIC is superseded by C++11's semantics for thread-safe function statics (and/or std::call\_once)

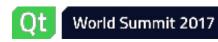

## Lock management

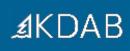

| Qt           | Standard Library            |
|--------------|-----------------------------|
| QMutexLocker | <pre>std::lock_guard</pre>  |
| QReadLocker  | <pre>std::shared_lock</pre> |
| QWriteLocker | <pre>std::lock_guard</pre>  |
| ۲            | <pre>std::unique_lock</pre> |
|              | <pre>std::lock()</pre>      |

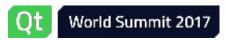

#### Lock management: remarks

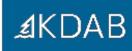

Standard Library lock management is much more powerful and flexible

- Movable lock guards (std::unique\_lock) to return a managed lock
- Lock managers also have timed try\_lock()s
- Tag classes to decide what a lock manager should do with the lock
- In C++17 std::lock\_guard manages multiple locks (in a deadlock-free fashion)
  - QOrderedMutexLocker is C++17's std::lock\_guard for two QMutexes
    - private API

Unless you're dealing with QReadWriteLock, prefer the std alternatives

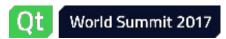

**Atomics** 

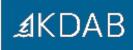

| Qt                                                                                                    | Standard Library                   |
|----------------------------------------------------------------------------------------------------|------------------------------------|
| QBasicAtomicInteger <t><br/>QAtomicInteger<t><br/>QAtomicInt<br/>QBasicAtomicPointer<t><br/>QAtomicPointer<t></t></t></t></t> | std::atomic <t></t>                |
|                                                                                                    | <pre>std::atomic_operation()</pre> |

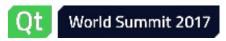

## Atomics: remarks

- Starting with Qt 5.7, Qt atomics actually uses C++11 atomics under the hood
  - Except on MSVC, since it doesn't (properly) implement them yet
- The std atomics support extra (advanced) features compared to the Qt ones
  - Consume, acq+rel memory ordering
  - Different memory orderings available for success/failure in read-modifywrite operations
- The non-member atomic operations allow for generic code and specializations

std::atomic\_store(std::shared\_ptr<T> \*p, std::shared\_ptr<T> q)

• If you do use atomics, start thinking to move towards the Standard Library

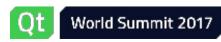

## Thread-local storage

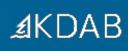

| Qt             | Standard Library |
|----------------|------------------|
| QThreadStorage | thread_local     |

- Same functionality, different syntaxes
- Both lazy initialized
- QThreadStorage allows checking / skipping initialization

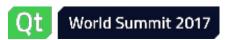

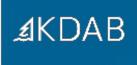

## Questions?

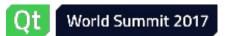

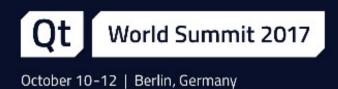

# Thank you!

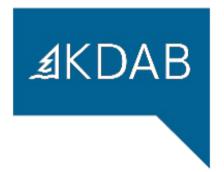

www.kdab.com

giuseppe.dangelo@kdab.com